## **CCF** 全国信息学奥林匹克联赛(**NOIP2017**)复赛

# 提高组 day2

## (请选手务必仔细阅读本页内容)

#### 一.题目概况

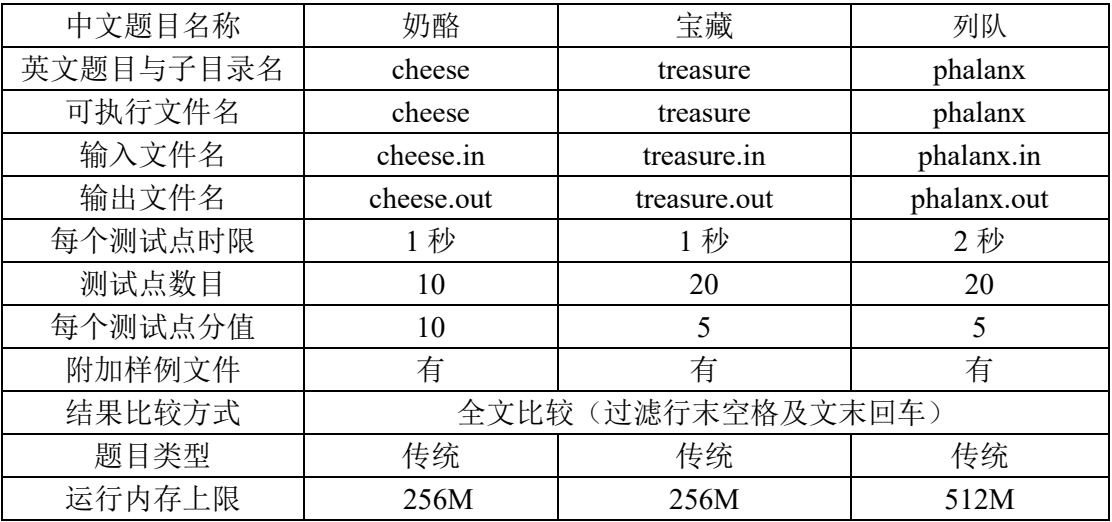

#### 二. 提交源程序文件名

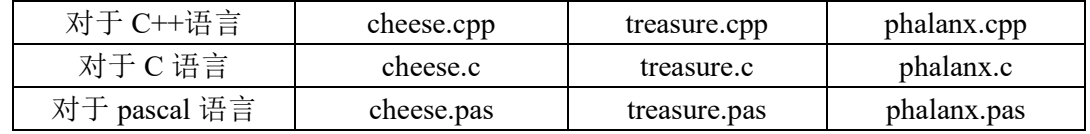

### 三.编译命令(不包含任何优化开关)

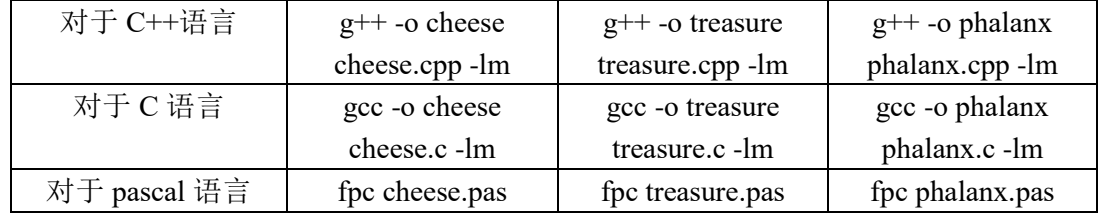

#### 注意事项:

- 1、文件名(程序名和输入输出文件名)必须使用英文小写。
- 2、C/C++中函数 main()的返回值类型必须是 int, 程序正常结束时的返回值必须是 0。
- 3、全国统一评测时采用的机器配置为:CPU AMD Athlon(tm) II x2 240 processor,2.8GHz, 内存 4G, 上述时限以此配置为准。
- 4、只提供 Linux 格式附加样例文件。
- 5、提交的程序代码文件的放置位置请参照各省的具体要求。

**6**、特别提醒:评测在当前最新公布的 **NOI Linux** 下进行,各语言的编译器版本以其为准。

## **1**.奶酪

#### **(cheese.cpp/c/pas)**

【问题描述】

现有一块大奶酪,它的高度为 h,它的长度和宽度我们可以认为是无限大的, 奶酪 中间有许多*半径相同*的球形空洞。我们可以在这块奶酪中建立空间坐标系,在坐标系中, 奶酪的下表面为z = 0,奶酪的上表面为z = h。

现在, 奶酪的下表面有一只小老鼠 Ierry, 它知道奶酪中所有空洞的球心所在的坐 标。如果两个空洞相切或是相交,则 Ierry 可以从其中一个空洞跑到另一个空洞,特别 地,如果一个空洞与下表面相切或是相交,Jerry 则可以从奶酪下表面跑进空洞;如果 一个空洞与上表面相切或是相交,Jerry 则可以从空洞跑到奶酪上表面。

位于奶酪下表面的 Jerry 想知道, 在不破坏奶酪的情况下, 能否利用已有的空洞跑 到奶酪的上表面去?

空间内两点 $P_1(x_1, y_1, z_1)$ 、 $P_2(x_2, y_2, z_2)$ 的距离公式如下:

$$
dist(P_1, P_2) = \sqrt{(x_1 - x_2)^2 + (y_1 - y_2)^2 + (z_1 - z_2)^2}
$$

【输入格式】

输入文件名为 cheese.in。

每个输入文件包含多组数据。

输入文件的第一行,包含一个正整数 T,代表该输入文件中所含的数据组数。

接下来是 T 组数据, 每组数据的格式如下:

第一行包含三个正整数 n, h 和 r, 两个数之间以一个空格分开, 分别代表奶酪中空 洞的数量, 奶酪的高度和空洞的半径。

接下来的 n 行, 每行包含三个整数 x、y、z, 两个数之间以一个空格分开, 表示空 洞球心坐标为 $(x, y, z)$ 。

【输出格式】

输出文件名为 cheese.out。

输出文件包含 T 行,分别对应 T 组数据的答案,如果在第 i 组数据中,Jerry 能从下 表面跑到上表面,则输出"Yes",如果不能,则输出"No"(均不包含引号)。

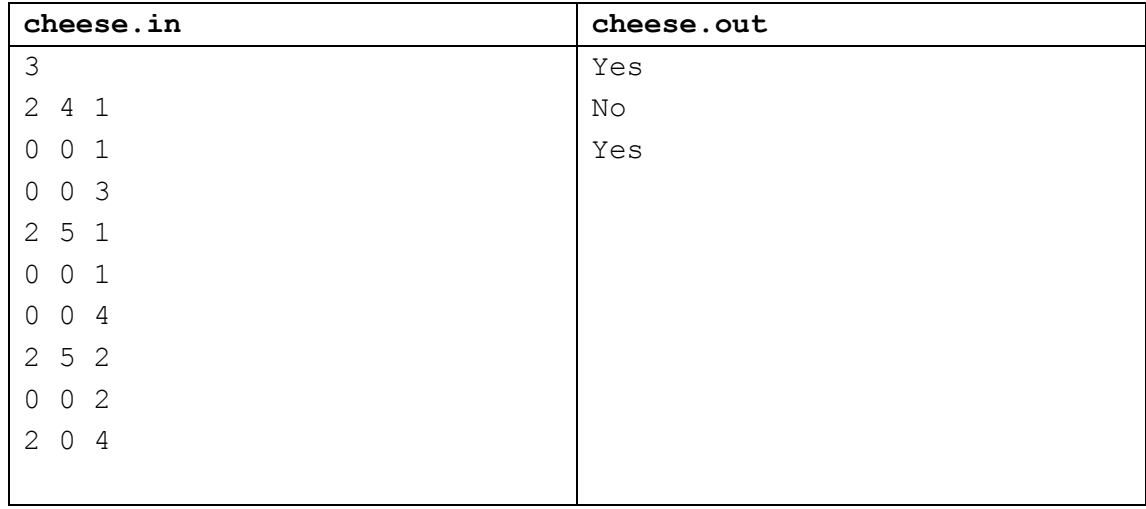

【输入输出样例 1】

见选手目录下的 cheese/cheese1.in 和 cheese/cheese1.ans。

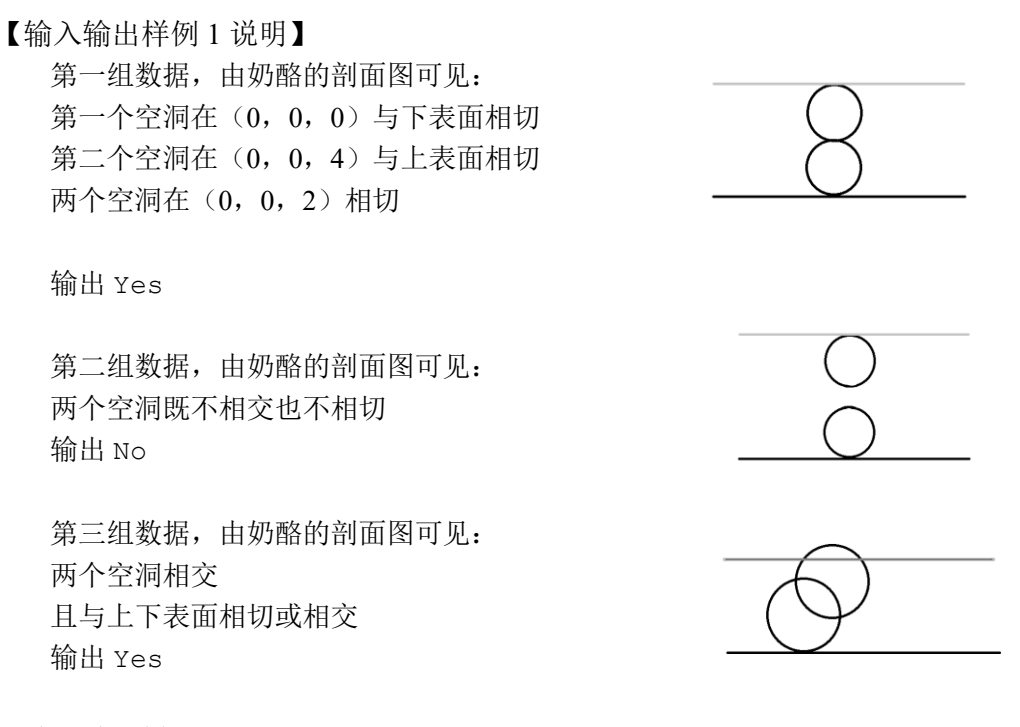

【输入输出样例 2】

见选手目录下的 cheese/cheese2.in 和 cheese/cheese2.ans。

【数据规模与约定】

对于 20%的数据, n = 1, 1 ≤ h, r ≤ 10,000, 坐标的绝对值不超过 10,000。

对于 40%的数据,  $1 \le n \le 8$ ,  $1 \le h, r \le 10,000$ , 坐标的绝对值不超过 10,000。

对于 80%的数据,1 ≤ n ≤ 1,000,1 ≤ h , r ≤ 10,000,坐标的绝对值不超过 10,000。 对于 100%的数据, 1 ≤ n ≤ 1,000, 1 ≤ h, r ≤ 1,000,000,000, T ≤ 20, 坐标的 绝对值不超过 1,000,000,000。

## **2.** 宝藏

#### (**treasure.cpp/c/pas)**

【问题描述】

参与考古挖掘的小明得到了一份藏宝图,藏宝图上标出了 n 个深埋在地下的宝藏屋, 也给出了这 n 个宝藏屋之间可供开发的 m 条道路和它们的长度。

小明决心亲自前往挖掘所有宝藏屋中的宝藏。但是,每个宝藏屋距离地面都很远, 也就是说,从地面打通一条到某个宝藏屋的道路是很困难的,而开发宝藏屋之间的道路 则相对容易很多。

小明的决心感动了考古挖掘的赞助商,赞助商决定免费赞助他打通一条从地面到某 个宝藏屋的通道,通往哪个宝藏屋则由小明来决定。

在此基础上,小明还需要考虑如何开凿宝藏屋之间的道路。已经开凿出的道路可以 任意通行不消耗代价。每开凿出一条新道路,小明就会与考古队一起挖掘出由该条道路 所能到达的宝藏屋的宝藏。另外,小明不想开发无用道路,即两个已经被挖掘过的宝藏 屋之间的道路无需再开发。

新开发一条道路的代价是:

这条道路的长度 × 从赞助商帮你打通的宝藏屋到这条道路起点的宝藏屋所经过的 宝藏屋的数量(包括赞助商帮你打通的宝藏屋和这条道路起点的宝藏屋)。

请你编写程序为小明选定由赞助商打通的宝藏屋和之后开凿的道路,使得工程总代 价最小,并输出这个最小值。

【输入格式】

输入文件名为 treasure.in。

第一行两个用空格分离的正整数 n 和 m,代表宝藏屋的个数和道路数。

接下来 m 行, 每行三个用空格分离的正整数, 分别是由一条道路连接的两个宝藏 屋的编号(编号为 1~n),和这条道路的长度 v。

【输出格式】

输出文件名为 treasure.out。

输出共一行,一个正整数,表示最小的总代价。

【输入输出样例 1】

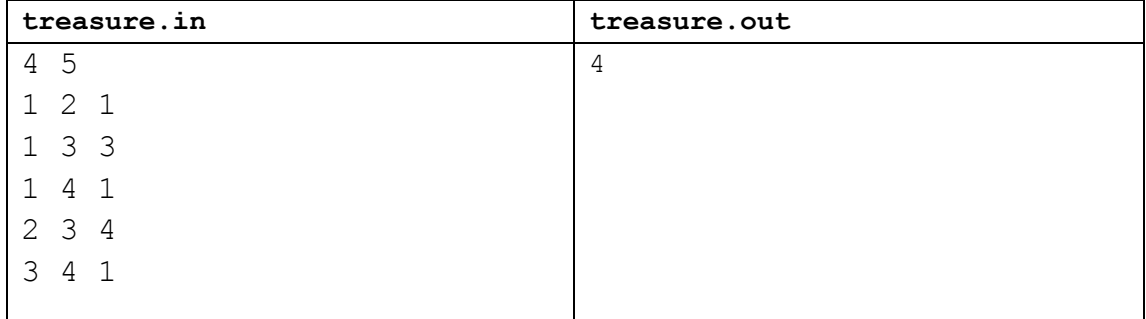

见选手目录下的 treasure/treasure1.in 与 treasure/treasure1.ans 【输入输出样例 1 说明】

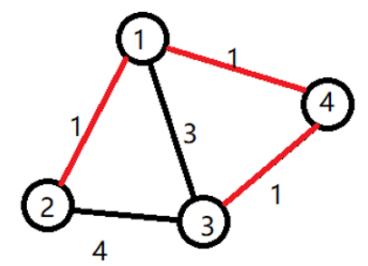

小明选定让赞助商打通了 1 号宝藏屋。小明开发了道路 1→2,挖掘了 2 号宝 藏。开发了道路 1→4, 挖掘了 4 号宝藏。还开发了道路 4→3, 挖掘了 3 号宝 藏。工程总代价为: 1×1 + 1×1 + 1×2 = 4  $(1\rightarrow 2)$   $(1\rightarrow 4)$   $(4\rightarrow 3)$ 

【样例输入输出 2】

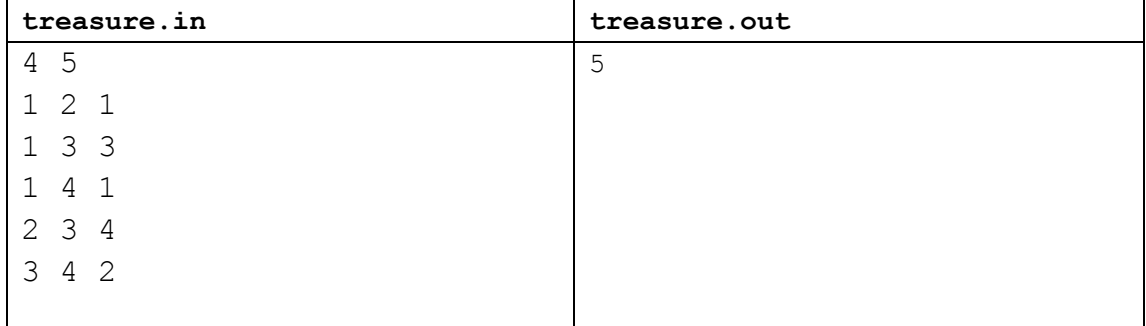

见选手目录下的 treasure/treasure2.in 与 treasure/treasure2.ans。

【输入输出样例 2 说明】

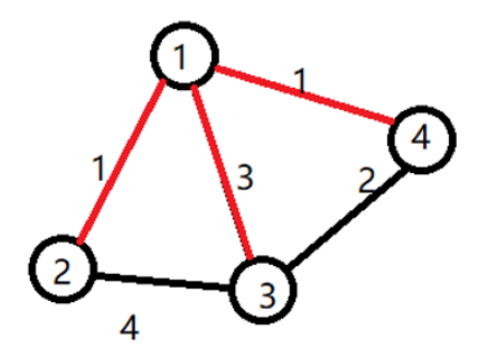

小明选定让赞助商打通了1号宝藏屋。小明开发了道路1→2, 挖掘了2号宝 藏。开发了道路 1→3, 挖掘了 3 号宝藏。还开发了道路 1→4, 挖掘了 4 号宝 藏。工程总代价为: 1×1 + 3×1 + 1×1 = 5  $(1\rightarrow 2)$   $(1\rightarrow 3)$   $(1\rightarrow 4)$ 

【输入输出样例 3】

见选手目录下的 treasure/treasure3.in 和 treasure/treasure3.out。

【数据规模与约定】

对于 20%的数据: 保证输入是一棵树,1≤n≤8,v≤5000 且所有的 v 都相等。 对于 40%的数据: 1≤n≤8,0≤m≤1000,v≤5000 且所有的 v 都相等。 对于 70%的数据: 1≤n≤8,0≤m≤1000,v≤ 5000 对于 100%的数据: 1≤n≤12,0≤m≤1000,v≤ 500000

#### **3**.列队

#### **(phalanx.cpp/c/pas)**

【问题描述】

Sylvia 是一个热爱学习的女孩子。

前段时间,Sylvia 参加了学校的军训。众所周知,军训的时候需要站方阵。Sylvia 所在的方阵中有n × m名学生, 方阵的行数为 n, 列数为 m。

为了便于管理,教官在训练开始时,按照从前到后,从左到右的顺序给方阵中 的学生从 1 到 n × m 编上了号码 (参见后面的样例)。即: 初始时, 第 i 行第 j 列 的学生的编号是(i − 1) × m + j。

然而在练习方阵的时候,经常会有学生因为各种各样的事情需要离队。在一天 中, 一共发生了 q 件这样的离队事件。每一次离队事件可以用数对(x,y) (1≤x≤n, 1≤y≤m)描述,表示第 x 行第 y 列的学生离队。

在有学生离队后,队伍中出现了一个空位。为了队伍的整齐,教官会依次下达 这样的两条指令:

1. 向左看齐。这时第一列保持不动,所有学生向左填补空缺。不难发现在这条 指令之后,空位在第 x 行第 m 列。

2. 向前看齐。这时第一行保持不动,所有学生向前填补空缺。不难发现在这条 指令之后,空位在第 n 行第 m 列。

教官规定不能有两个或更多学生同时离队。即在前一个离队的学生归队之后, 下一个学生才能离队。因此在每一个离队的学生要归队时,队伍中有且仅有第 n 行 第 m 列一个空位, 这时这个学生会自然地填补到这个位置。

因为站方阵真的很无聊, 所以 Svlvia 想要计算每一次离队事件中, 离队的同学 的编号是多少。

注意:每一个同学的编号不会随着离队事件的发生而改变,在发生离队事件后 方阵中同学的编号可能是乱序的。

【输入格式】

输入文件名为 phalanx.in。

输入共 q+1 行。

第 1 行包含 3 个用空格分隔的正整数 n, m, q, 表示方阵大小是 n 行 m 列, 一共发 生了 q 次事件。

接下来 q 行按照事件发生顺序描述了 q 件事件。每一行是两个整数 x, y, 用一个空 格分隔,表示这个离队事件中离队的学生当时排在第 x 行第 y 列。

【输出格式】

输出文件名为 phalanx.out。

按照事件输入的顺序,每一个事件输出一行一个整数,表示这个离队事件中离队学 生的编号。

【输入输出样例 1】

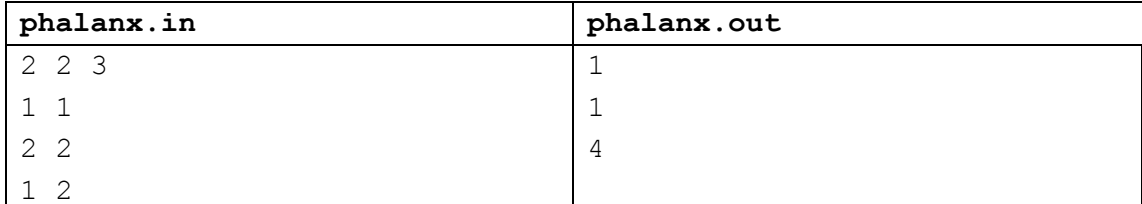

见选手目录下的 phalanx/phalanx1.in 与 phalanx/phalanx1.ans。

【输入输出样例 1 说明】

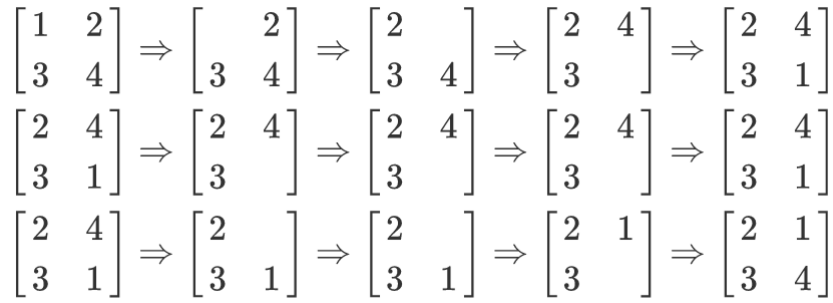

列队的过程如上图所示,每一行描述了一个事件。

在第一个事件中,编号为 1 的同学离队,这时空位在第一行第一列。接着所有同学 向左标齐,这时编号为 2 的同学向左移动一步,空位移动到第一行第二列。然后所有同 学向上标齐,这时编号为 4 的同学向上一步,这时空位移动到第二行第二列。最后编号 为 1 的同学返回填补到空位中。

【样例输入输出 2】

见选手目录下的 phalanx/phalanx2.in 与 phalanx/phalanx2.ans。 【数据规模与约定】

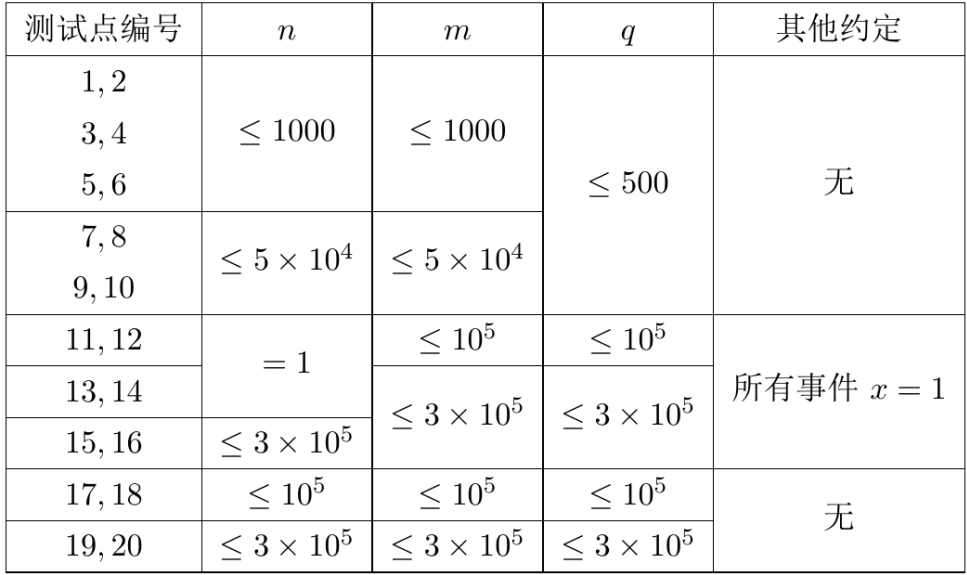

数据保证每一个事件满足 1≤x≤n,1≤y≤m。